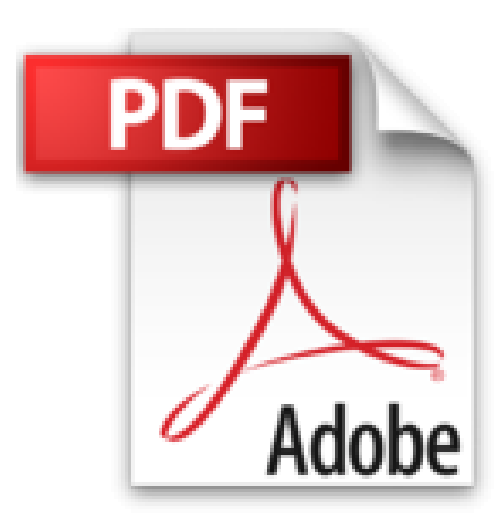

## **Le livre de Windows 8.1 et Office 2013**

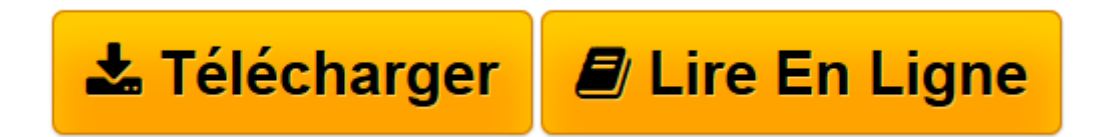

[Click here](http://bookspofr.club/fr/read.php?id=2754056637&src=fbs) if your download doesn"t start automatically

## **Le livre de Windows 8.1 et Office 2013**

Jean-François SEHAN

**Le livre de Windows 8.1 et Office 2013** Jean-François SEHAN

**[Télécharger](http://bookspofr.club/fr/read.php?id=2754056637&src=fbs)** [Le livre de Windows 8.1 et Office 2013 ...pdf](http://bookspofr.club/fr/read.php?id=2754056637&src=fbs)

**[Lire en ligne](http://bookspofr.club/fr/read.php?id=2754056637&src=fbs)** [Le livre de Windows 8.1 et Office 2013 ...pdf](http://bookspofr.club/fr/read.php?id=2754056637&src=fbs)

600 pages Extrait Extrait de la présentation

Avec Windows 8.1, Microsoft marque un tournant, en créant un nouveau concept grâce à la dernière version de son système d'exploitation. La firme de Redmond propose une esthétique nouvelle. Visuellement, le changement est radical : un écran d'accueil regroupe de larges vignettes qui sont autant de raccourcis vers les applications. Disparu, donc, le bouton Démarrer ! Vous avez sous les yeux un écran animé présentant des infos en temps réel, semblable à un écran de télévision qui diffuse plusieurs programmes simultanément. Cette présentation, si elle nous est déjà familière dans l'univers des tablettes et des Smartphones, est totalement nouvelle pour un ordinateur.

À chaque nouvelle version de Windows, Microsoft met à jour sa suite bureautique «Office». Ce dernier regroupe un ensemble de logiciels dont les noms vous sont probablement familiers. Word, le célébrissime traitement de texte, Excel, le tableur sans conteste le plus performant dans son domaine, et PowerPoint, un logiciel de présentations.

Office 2013 permet maintenant d'enregistrer vos données sur le «nuage» via le serveur SkyDrive de Microsoft. Tous vos documents sont ainsi disponibles à tout moment sur vos matériels fixes ou mobiles : PC de bureau, ordinateur portable, tablette, etc.

Comme Office 2013 bénéficie des nouveautés de Windows 8.1, nous avons réuni ces deux sujets dans un même ouvrage.

À qui est destiné ce livre ?

Cet ouvrage s'adresse aussi bien aux utilisateurs initiés qu'aux débutants. Il a pour but de vous faire découvrir le système d'exploitation Windows 8.1 et les principales applications d'Office 2013. Ce livre, détaillé et précis, expliquant chaque fonction dans un langage clair, vous permettra d'avancer pas à pas et d'acquérir en peu de temps les notions indispensables pour maîtriser efficacement votre ordinateur et Office.

Dans un souci pédagogique, toutes les actions à réaliser sont décrites étape par étape, et, quand cela est nécessaire, complétées par des copies d'écran. De plus, des paragraphes spécifiques vous fournissent des informations sur les termes employés, des conseils d'utilisation ou des astuces pour aller plus loin.

Contenu de ce livre

Ce livre est divisé en 2 parties contenant respectivement 15 et 23 chapitres.

Partie I - Windows 8.1

Cette première partie présente l'essentiel de ce qu'il est nécessaire de connaître pour bien utiliser Windows 8.1.

## (...) Présentation de l'éditeur

Votre meilleure source d'information ! Complet, à jour, facile à consulter, cette bible sur Windows 8.1 et Office 2013, pour PC et tablette a réponse à tout : Faites connaissance avec Windows 8.1 Découvrez le

bureau et la barre des tâches Utilisez les applications et gérez les documents Gérez, classez et recherchez vos documents Découvrez l'interface de Office 2013 Utilisez Excel 2013 Explorez Word 2013 Profitez de PowerPoint 2013 Découvrez OneNote 2013 Adaptez Windows 8.1 à vos habitudes Configurez Windows 8.1 Sécurisez votre ordinateur Maintenez en forme votre ordinateur. Biographie de l'auteur Depuis plus de 20 ans, Jean-François SEHAN est auteur de nombreux livres d'informatique. Parmi ses bestsellers récents : Le livre de Windows 8, Micro Hebdo Prise en main Windows 8. Jean-François SEHAN est aussi l'auteur du Livre Visuel de Windows 7, du Livre d'Excel 2013, du Livre de Microsoft Surface. Download and Read Online Le livre de Windows 8.1 et Office 2013 Jean-François SEHAN #W8QEL9PK6UG

Lire Le livre de Windows 8.1 et Office 2013 par Jean-François SEHAN pour ebook en ligneLe livre de Windows 8.1 et Office 2013 par Jean-François SEHAN Téléchargement gratuit de PDF, livres audio, livres à lire, bons livres à lire, livres bon marché, bons livres, livres en ligne, livres en ligne, revues de livres epub, lecture de livres en ligne, livres à lire en ligne, bibliothèque en ligne, bons livres à lire, PDF Les meilleurs livres à lire, les meilleurs livres pour lire les livres Le livre de Windows 8.1 et Office 2013 par Jean-François SEHAN à lire en ligne.Online Le livre de Windows 8.1 et Office 2013 par Jean-François SEHAN ebook Téléchargement PDFLe livre de Windows 8.1 et Office 2013 par Jean-François SEHAN DocLe livre de Windows 8.1 et Office 2013 par Jean-François SEHAN MobipocketLe livre de Windows 8.1 et Office 2013 par Jean-François SEHAN EPub

**W8QEL9PK6UGW8QEL9PK6UGW8QEL9PK6UG**